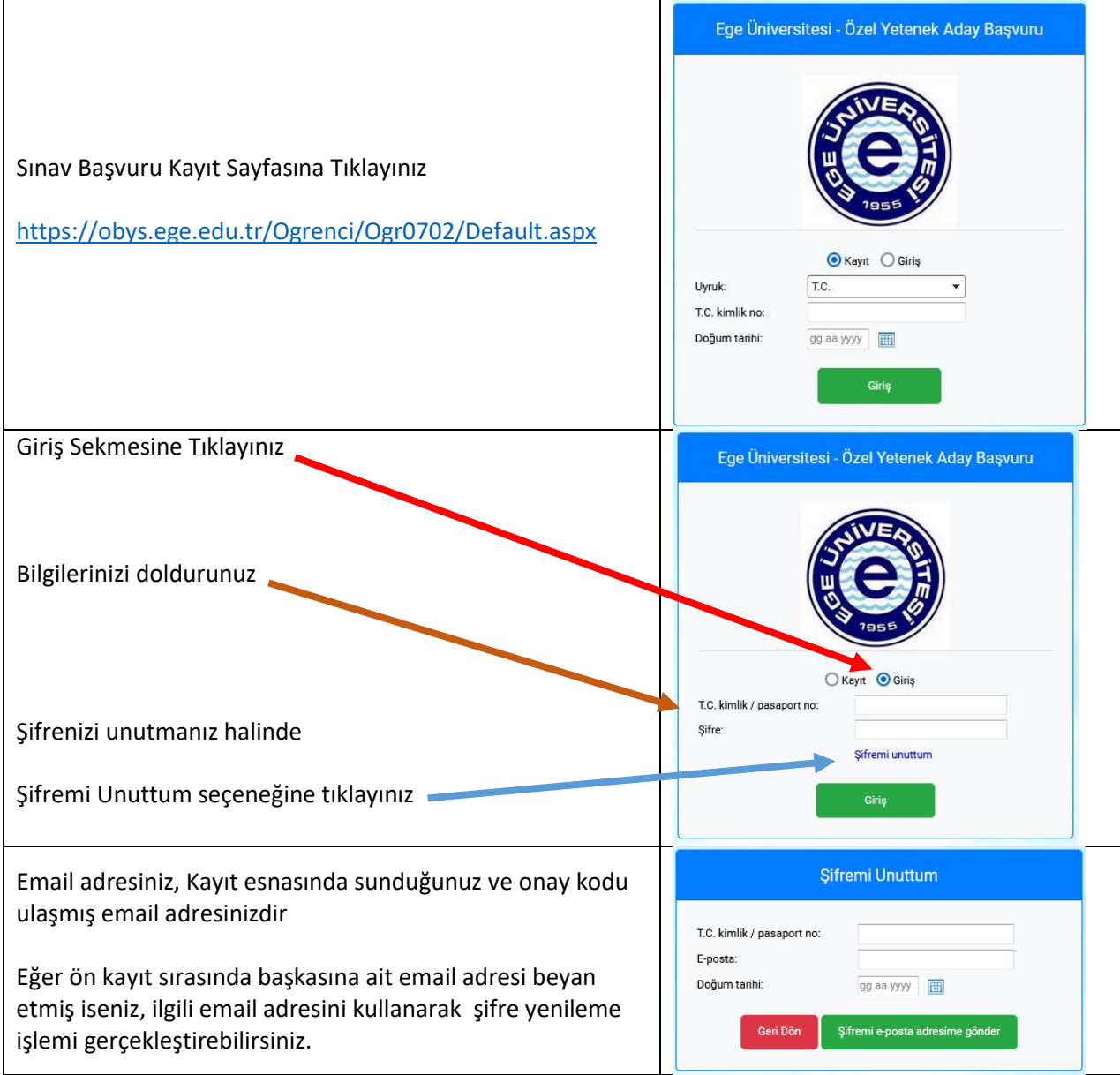

Bilgileri doğru şekilde girmeniz halinde aşağıdaki ekran açılacaktır.

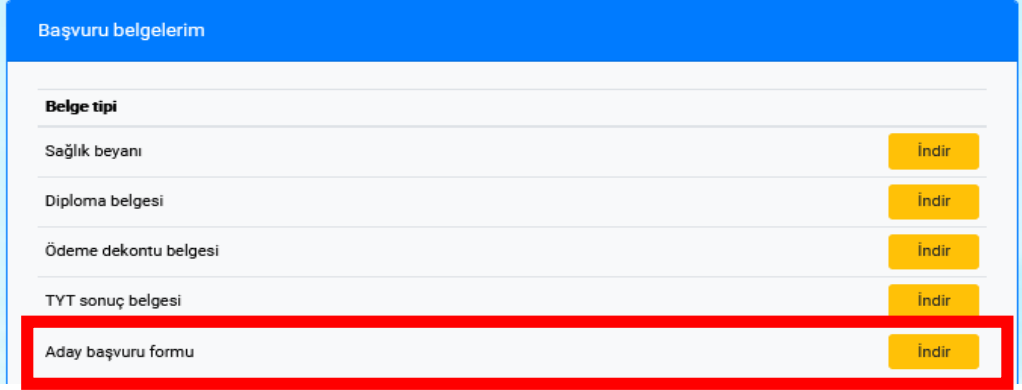

**Bu sayfadan Başvuru Formunuzu indirirek, Formun altında yer alan Göğüs numaranıza ulaşabilirsiniz**